# JDFT + RPA + GW calculations in practice with JDFTx + BGW

2<sup>nd</sup> Annual BEAST Workshop

Jacob Clary

August 18, 2023

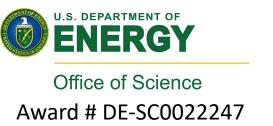

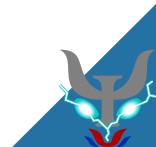

# Moving beyond DFT: calculating RPA energies

 Replace DFT exchange-correlation energy with exact exchange energy and RPA correlation energy

$$E_{RPA} = E_{DFT} - E_{XC} + E_{XX} + E_{corr,RPA}$$

- How do we calculate each energy component?
  - JDFTx  $\rightarrow E_{DFT}$ ,  $E_{XC}$ ,  $E_{XX}$
  - BerkeleyGW  $\rightarrow E_{corr,RPA}$
- Steep scaling for RPA correlation energy
  - BerkeleyGW can scale to thousands of atoms

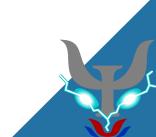

# Practical workflow for RPA total energies

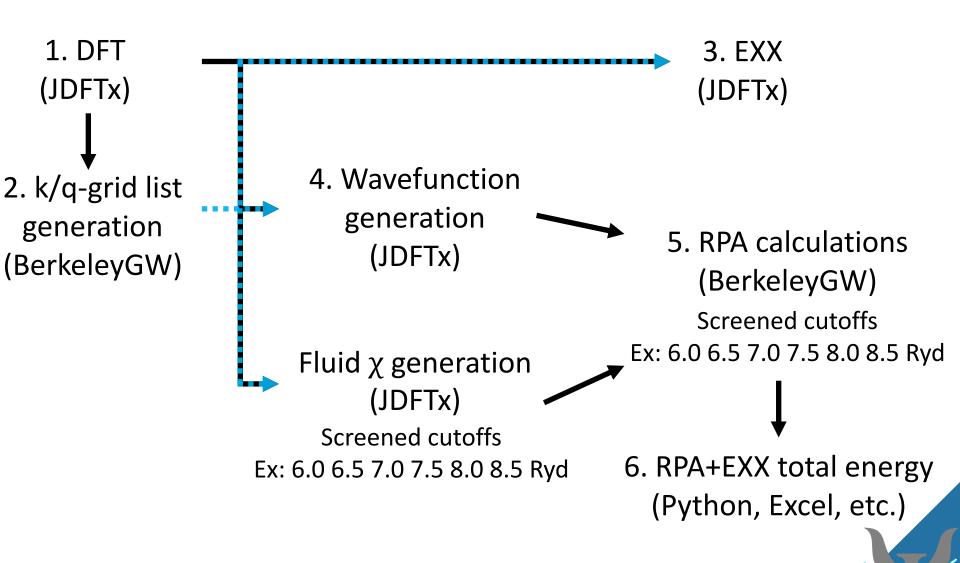

## 1. Standard DFT calculation with JDFTx

- See tutorials from yesterday for inputs
  - Standard DFT calculation

1. DFT (JDFTx) (JDFTx) 4. Wavefunction 2. k/q-grid list generation RPA calculations (JDFTx) (BerkeleyGW) (BerkeleyGW) Screened cutoffs Ex: 6.0 6.5 7.0 7.5 8.0 8.5 Rvd Fluid χ generation Ex: 6.0 6.5 7.0 7.5 8.0 8.5 Ryd RPA+EXX total energy (Python, Excel, etc.)

- Pay attention to convergence
  - RPA and EXX calculations may converge slower with respect to planewave cutoff and k-grid density than DFT calculations
- Keep in mind the cost scales quickly with number of electrons and size of supercell!

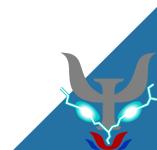

3. EXX

(JDFTx)

RPA calculations

(BerkeleyGW) Screened cutoffs

Ex: 6.0 6.5 7.0 7.5 8.0 8.5 Ryd

6. RPA+EXX total energy

(Python, Excel, etc.)

(JDFTx)

k/q-grid list generation

(BerkeleyGW)

4. Wavefunction

(JDFTx)

Fluid  $\chi$  generation
(JDFTx)

Screened cutoffs
Ex: 6.0 6.5 7.0 7.5 8.0 8.5 Ryd

# 2. k/q-grid generation using BGW utility

- BGW needs an explicit list of points
  - The kgrid.x utility evaluates the symmetries of the supercell to provide this list
  - Convergence is usually best if DFT, EXX, and RPA use same grid
  - See BGW docs for detailed syntax
  - Polarizability and dielectric matrices calculated on q-point grid
    - Regular,  $\Gamma$ -centered grid obtained from all transfer vectors q=k'-k

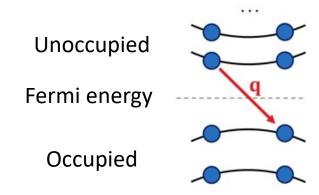

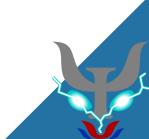

## 2. k/q-grid generation using BGW utility

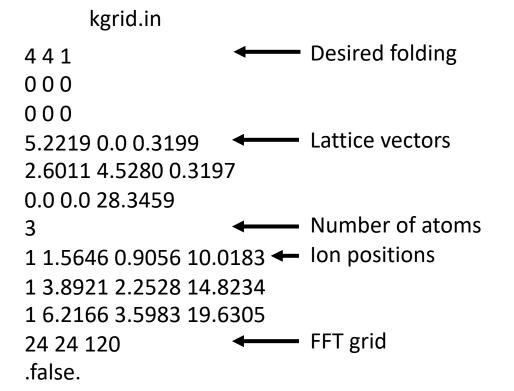

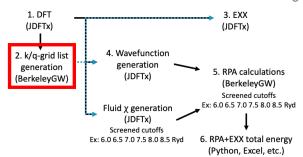

## kgrid.out

K\_POINTS crystal
16
0.00 0.00 0.00 1.0
0.00 0.25 0.00 1.0
0.00 0.50 0.00 1.0
...

Need to renormalize weights to 1.0 for JDFTx

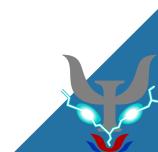

- JDFTx interacts with BerkeleyGW via an input file tag
  - bgw-params

## bgw-params

## Syntax:

bgw-params <key1> <value1> <key2> <value2> ...

#### Description:

Control BGW output. Possible keys and value types are:

- blockSize : Block size for ScaLAPACK diagonalization (default: 32)
- clusterSize: Maximum eigenvalue cluster size to allocate extra ScaLAPACK workspace for (default: 10)
- Ecut\_rALDA: KE cutoff in hartrees for rALDA polarizability output (default: 0; set non-zero to enable)
- EcutChiFluid: KE cutoff in hartrees for fluid polarizability output (default: 0; set non-zero to enable)
- elecOnly: Whether fluid polarizability output should only include electronic response (default: true)
- freqBroaden\_eV: Broadening (imaginary part) of real frequency grid in eV (default: 0.1)
- fregNimag: Number of imaginary frequencies (default: 25)
- freqPlasma: Plasma frequency in Hartrees used in GW imaginary frequency grid (default: 1.), set to zero for RPA frequency grid
- freqReMax\_eV: Maximum real frequency in eV (default: 30.)
- freqReStep\_eV : Real frequency grid spacing in eV (default: 1.)
- nBandsDense: If non-zero, use a dense ScaLAPACK solver to calculate more bands
- q0: Zero wavevector replacement to be used for polarizability output (default: (0.0.0))
- rpaExx: Whether to compute RPA-consistent exact-exchange energy (default: no)
- saveVxx: Whether to write exact-exchange matrix elements (default: no)

Any number of these key-value pairs may be specified in any order.

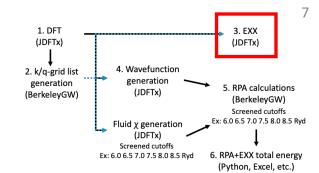

## 3. Exact exchange calculation with JDFTx

## New tags appended to "in" file

fix-electron-density jdft.\$VAR bgw-params rpaExx yes include kgrid.jdft symmetries none

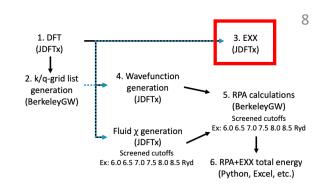

- Perform fixed electron density calculation starting from converged DFT calculation
- The bgw-params tag tells JDFTx to calculate EXX energy
- kgrid.jdft contains the k/q-point information calculated in Step 2

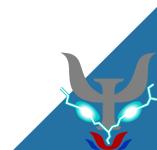

## 4. Empty state generation with JDFTx

- JDFTx interacts with BerkeleyGW via an input file tag
  - bgw-params

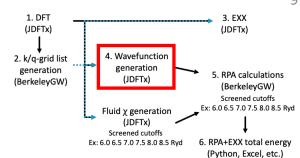

## Syntax:

bgw-params <key1> <value1> <key2> <value2> ...

## Description:

bgw-params

Control BGW output. Possible keys and value types are:

- blockSize : Block size for ScaLAPACK diagonalization (default: 32)
- clusterSize: Maximum eigenvalue cluster size to allocate extra ScaLAPACK workspace for (default: 10)
- Ecut\_rALDA: KE cutoff in hartrees for rALDA polarizability output (default: 0; set non-zero to enable)
- EcutChiFluid: KE cutoff in hartrees for fluid polarizability output (default: 0; set non-zero to enable)
- elecOnly: Whether fluid polarizability output should only include electronic response (default: true)
- freqBroaden\_eV: Broadening (imaginary part) of real frequency grid in eV (default: 0.1)
- freqNimag: Number of imaginary frequencies (default: 25)
- freqPlasma: Plasma frequency in Hartrees used in GW imaginary frequency grid (default: 1.), set to zero for RPA frequency grid
- freqReMax\_eV: Maximum real frequency in eV (default: 30.)
- freqReStep\_eV : Real frequency grid spacing in eV (default: 1.)
- · nBandsDense : If non-zero, use a dense ScaLAPACK solver to calculate more bands
- q0: Zero wavevector replacement to be used for polarizability output (default: (0,0,0))
- rpaExx: Whether to compute RPA-consistent exact-exchange energy (default: no)
- saveVxx: Whether to write exact-exchange matrix elements (default: no)

Any number of these key-value pairs may be specified in any order.

## 4. Empty state generation with JDFTx

## New tags appended to "in" file

fix-electron-density jdft.\$VAR bgw-params nBandsDense 500 blockSize 96 include kgrid.jdft symmetries none dump End BGW

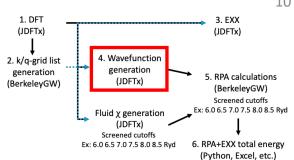

- Perform fixed electron density calculation starting from converged DFT calculation
- The bgw-params tag tells JDFTx to use SCALAPACK to do a dense diagonalization and generate 500 bands in the wfn
  - The dump command tells JDFTx to print jdft.bgw.wfn.h5
- kgrid.jdft contains the k/q-point information calculated in Step 2
- These wavefunctions can be huge! ~1 − 500 GB

## Fluid $\chi$ generation with JDFTx

See tutorial on solvated GW calculations

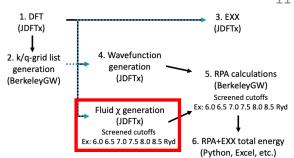

- Adjusts the screening environment of the surface
- Uses the bgw-params JDFTx input tag to provide additional details about the fluid polarizability
- Read by BGW and incorporated into the RPA calculation
  - Still in development, solvated GW currently available
- Must generate a separate fluid  $\chi$  file for each screened cutoff used in the RPA calculations
- Resulting file allows both solvated wavefunctions AND fluid screening to impact beyond-DFT results

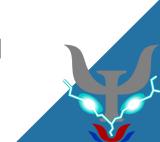

(JDFTx)

5. RPA calculations

(BerkeleyGW)
Screened cutoffs

(Python, Excel, etc.)

## 5. RPA correlation energy with BGW

- RPA correlation energies converge slowly with respect to screened cutoff
  - Extrapolate to infinite screened cutoff
  - Each calculation is individually expensive
- The screened cutoff/number of bands change together
  - Screened cutoff defines max cutoff for G-vectors used for  $\chi$

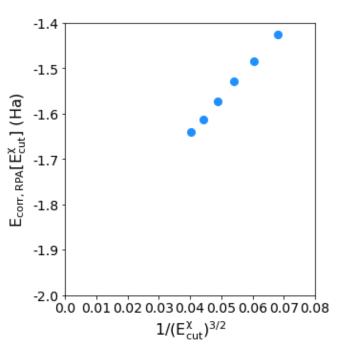

Set same as DFT E<sub>F</sub> and broadening epsilon.inp key tags

cell\_slab\_truncation
epsilon\_cutoff 6.0
number\_bands 166
nbasis\_subspace 166
number\_core\_excluded 12

fermi\_level 7.5542
fermi\_level\_absolute
occ\_broadening 0.2721

(JDFTx)

2. k/q-grid list

generation

(BerkeleyGW)

4. Wavefunction

generation

(JDFTx)

Fluid  $\chi$  generation

Ex: 6.0 6.5 7.0 7.5 8.0 8.5 Ryd

# 5. Extrapolation of RPA energies

- Can be done with any post-processing analysis tool
  - Python, Excel, MATLAB, etc.
- Extrapolate to infinite screened cutoff (y-axis)
  - 5-8 points for extrapolation is common, depending on size and fit of extrapolation
- Assumes electrons behave as free-electron gas

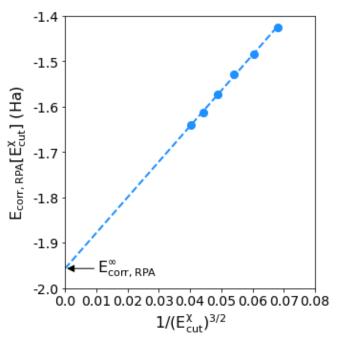

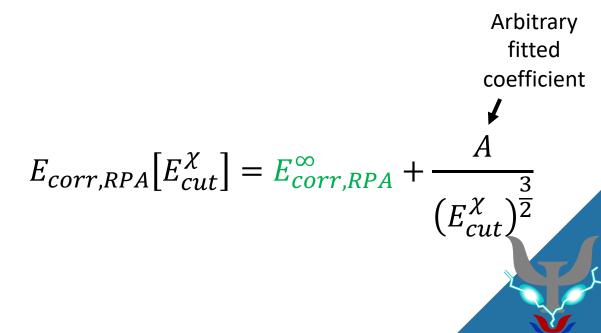

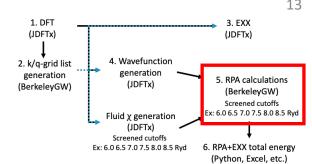

# 6. RPA total energy calculation

$$E_{RPA} = E_{DFT} - E_{XC} + E_{XX} + E_{corr,RPA}$$

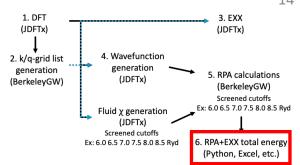

- Find each energy component from the ends of the JDFTx/BGW out files
  - JDFTx DFT calculation  $\rightarrow E_{DFT}$ ,  $E_{XC}$
  - JDFTx EXX calculation  $\rightarrow E_{XX}$
  - BerkeleyGW  $\rightarrow E_{corr,RPA}$
- Repeat this entire process for each system needed to calculate an adsorption energy

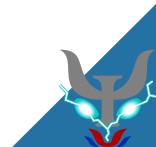

# Practical workflow for GW quasiparticle eigenvalues

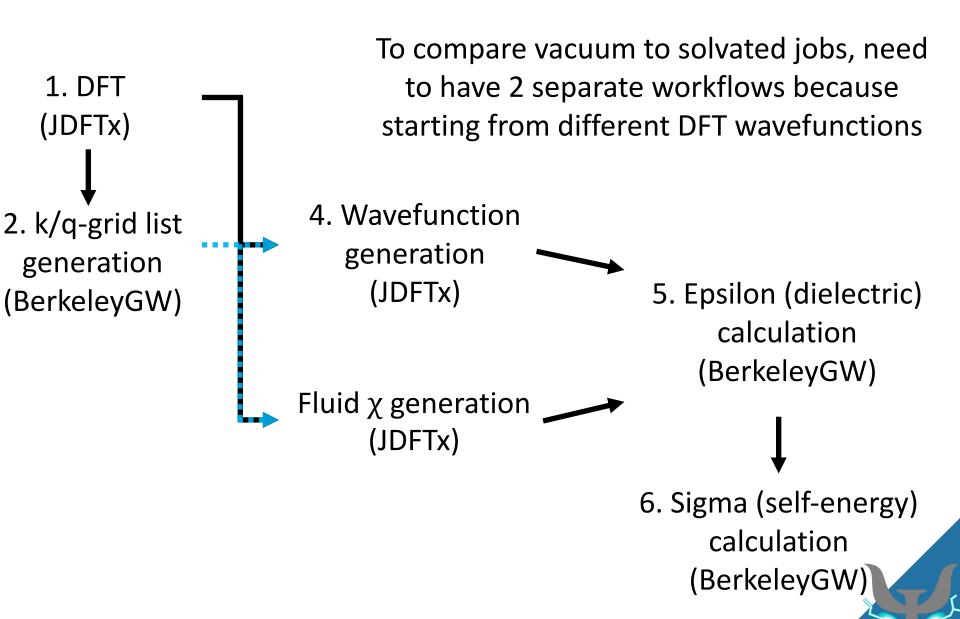

# Fluid $\chi$ generation with JDFTx

- JDFTx interacts with BerkeleyGW via an input file tag
  - bgw-params

## bgw-params

## Syntax:

bgw-params <key1> <value1> <key2> <value2> ...

#### Description:

Control BGW output. Possible keys and value types are:

- blockSize : Block size for ScaLAPACK diagonalization (default: 32)
- clusterSize: Maximum eigenvalue cluster size to allocate extra ScaLAPACK workspace for (default: 10)
- . Ecut\_rALDA: KE cutoff in hartrees for rALDA polarizability output (default: 0; set non-zero to enable)
- . EcutChiFluid : KE cutoff in hartrees for fluid polarizability output (default: 0; set non-zero to enable)
- elecOnly: Whether fluid polarizability output should only include electronic response (default: true)
- freqBroaden\_eV: Broadening (imaginary part) of real frequency grid in eV (default: 0.1)
- · freqNimag: Number of imaginary frequencies (default: 25)
- . freqPlasma: Plasma frequency in Hartrees used in GW imaginary frequency grid (default: 1.), set to zero for RPA frequency grid
- freqReMax\_eV: Maximum real frequency in eV (default: 30.)
- freqReStep\_eV : Real frequency grid spacing in eV (default: 1.)
- nBandsDense: If non-zero, use a dense ScaLAPACK solver to calculate more bands
- q0: Zero wavevector replacement to be used for polarizability output (default: (0,0,0))
- rpaExx: Whether to compute RPA-consistent exact-exchange energy (default: no)
- saveVxx: Whether to write exact-exchange matrix elements (default: no)

Any number of these key-value pairs may be specified in any order.

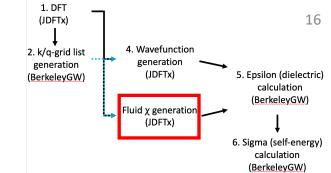

## Fluid $\chi$ generation with JDFTx

## New tags appended to "in" file

fix-electron-density jdft.\$VAR

bgw-params EcutChiFluid 2.5 freqReMax\_eV 20.0 freqNimag 15 freqReStep\_eV 0.25 include kgrid.jdft symmetries none

- Perform fixed electron density calculation starting from converged DFT calculation
- SaLSA is currently only implicit solvation model compatible
- The bgw-params tag tells JDFTx to write the fluid polarizability (chi) file. EcutChiFluid is the same as the screened cutoff in epsilon.inp but in Ha instead of Ryd
- The frequency parameters used here must match those used in epsilon.inp
- kgrid.jdft contains the k/q-point information calculated in Step 2

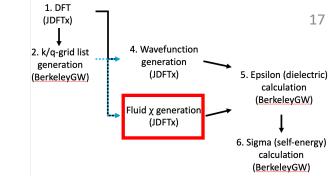

# 5. GW epsilon calculation

- Generally similar tags as for RPA epsilon job
- GW convergence is non-trivial and important to consider
- If present, fluid polarizability is read here and used to modify electronic polarizability
- Writes epsilon matrix file that will be read by sigma code in next step
- Recommend looking at BGW docs

epsilon.inp new key tags

Match those on previous slide. Affect convergence of calculation

delta\_frequency 0.25 frequency\_low\_cutoff 20.0 number\_imaginary\_freqs 15 broadening 0.1

Read fluid read\_chi\_add polarizability chi\_eigenvalue\_cutoff 1.0E-6

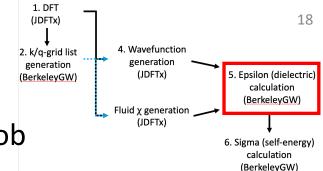

# 6. GW sigma calculation

- Generally similar tags as for epsilon
- GW convergence is non-trivial and important to consider
- Reads epsilon matrix file from last step to calculate self-energy and quasiparticle eigenvalues
- eqp1.dat is file with eigenvalues you should use (DFT and GW eigenvalues together)
- Recommend looking at BGW docs

sigma.inp new key tags

Generally match these screened\_coulomb\_cutoff 5.0 cutoffs/bands to epsilon.inp number bands 500

Specify bands for which you want GW band\_index\_min 2 eigenvalues. Smaller range = much cheaper job band\_index\_max 16

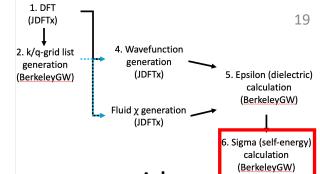

# Let's begin the tutorials!

- Please log-in to Jupyter Hub for Perlmutter like yesterday
- Please copy a new version of the RPA and GW tutorials
- These jobs will not be run interactively like yesterday
  - Use the "sq" command in your terminal to see the status of your jobs after running any "XX\_run\_job.sh" command

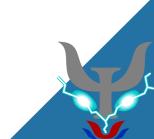